## **Nennungsformular für das Hobby Horsing Turnier am 30.05.2024 in Herford-Diebrock**

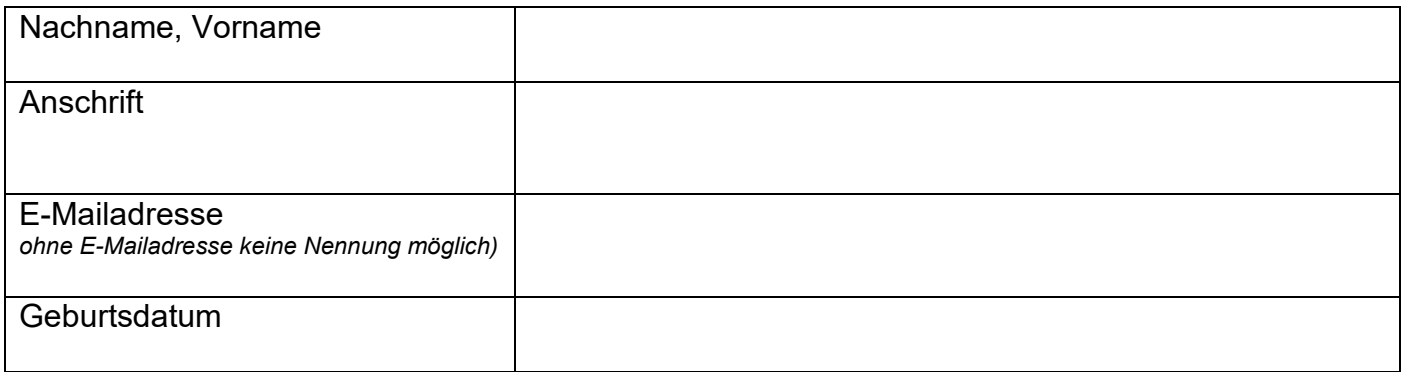

Bitte im Folgenden die gewünschten Prüfungen ankreuzen und die Anzahl an Starts eintragen. Bitte Ausschreibung beachten. **Achtung Startplatzbegrenzung!**

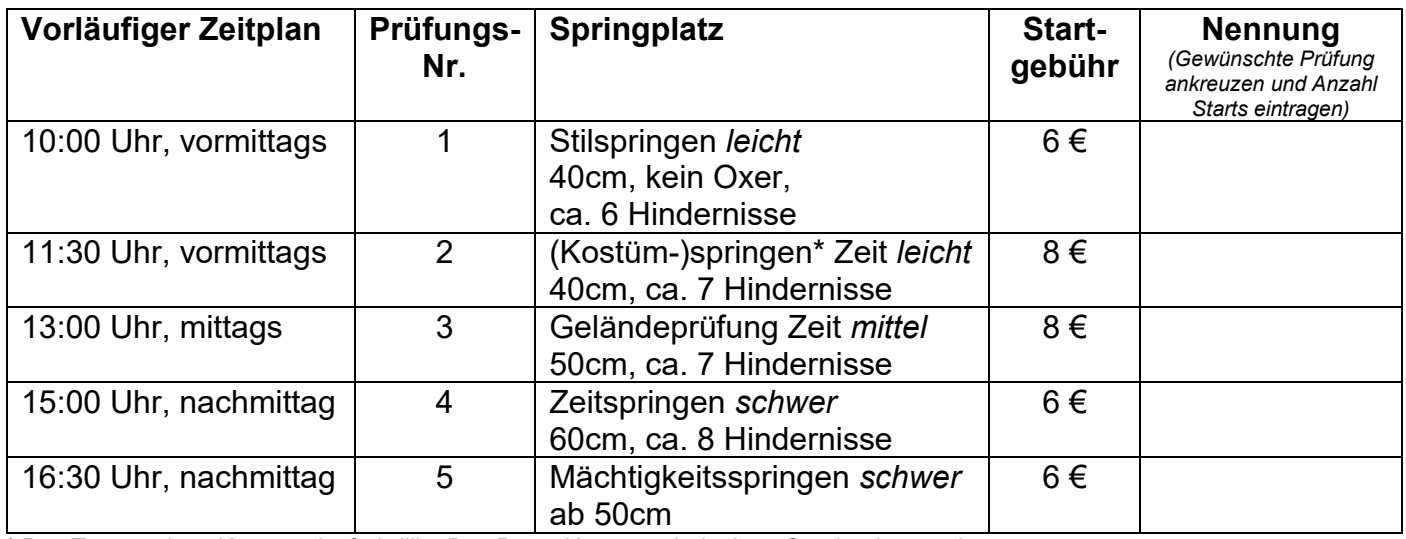

\* Das Tragen eines Kostüms ist freiwillig. Das Beste Kostüm erhält einen Sonderehrenpreis.

**Nenngebühr gesamt in \_\_\_\_\_\_\_\_€** 

Die Nenngebühr muss nach Erhalt der Nennbestätigung an das dort angegeben Konto überwiesen werden.

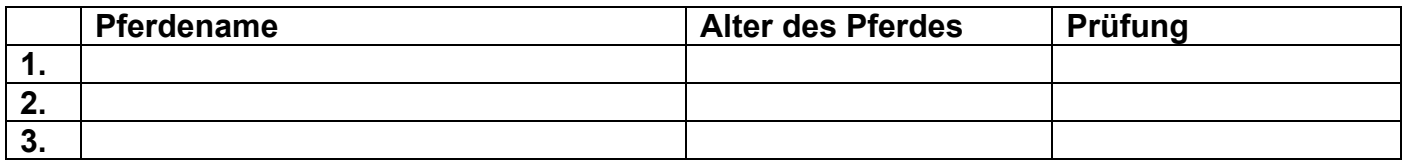

## **Einverständniserklärung**

Hiermit erkläre/n ich/wir mich/uns damit einverstanden, dass unser o. g. Kind an den Prüfungen des Hobby Horsing Turniers des Reitvereins Drei-Eichen-Diebrock e.V. teilnimmt. Die Hinweise zur Veröffentlichung von Bild- und Tonaufnahmen, den Hinweis zum Datenschutz und Haftung haben wir zur Kenntnis genommen. Bei minderjährigen Vor- und Nachname und Anschrift des/der Erziehungsberechtigten.

 $\_$  , and the contribution of the contribution of the contribution of the contribution of  $\mathcal{L}_\mathcal{A}$ 

 $\_$  , and the contribution of the contribution of the contribution of the contribution of  $\mathcal{L}_\mathcal{A}$ 

 $\_$  , and the set of the set of the set of the set of the set of the set of the set of the set of the set of the set of the set of the set of the set of the set of the set of the set of the set of the set of the set of th

Ort, Datum Unterschrift